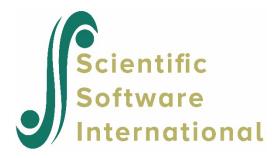

## The descriptive statistics produced by HLM are incorrect

The descriptive statistics for data read by HLM are both printed to screen in the Command Prompt box and to the default statistics file:

- hlm2mdm.sts for a level-2 model (using HLM2)
- hlm3mdm.sts for a level-3 model (using HLM3)
- hmlmmdm.sts for a 2-level multivariate model (using HMLM)
- hmlm2mdm.sts for a 3-level multivariate model (using HMLM2)
- hcm2mdm.sts for a 2-level cross-classified model (using HCM2)
- hcm3mdm.sts for a 2-level cross-classified model (using HCM3)
- hlmhcmmdm.sts for HLMHCM models

When these statistics do not correspond at all with those obtained during exploratory data analysis, it is caused by one of the following problems:

- Incorrect specification of missing data. Inspect the original data file in the statistical package used to construct it and check the missing data specification for each predictor. Make sure that the codes assigned to each variable correspond exactly to the actual missing data codes used for that particular variable. In general, using the system-missing code!' is best when importing data into HLM.
- In the case of using ASCII data, the format specification may also be incorrect, causing HLM to read variables from the wrong columns in the data file.
- There is a problem with the ID variable(s). Some of the ID variables may not appear in all data files, or data is not strictly sorted by ID. HLM will only include fully matched records in the MDM file.